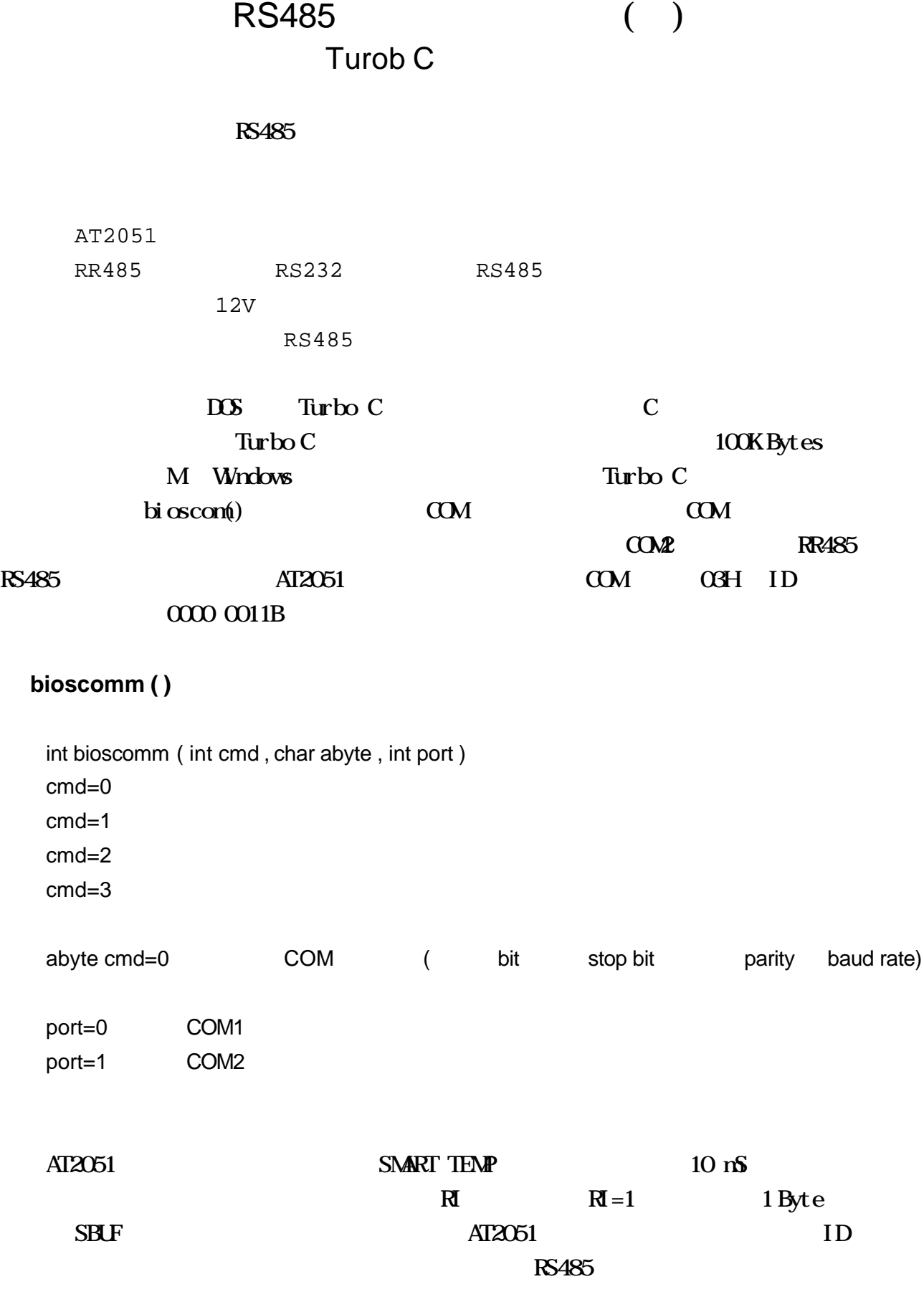

## **485demo1.c** 程式內容

```
# include <stdio.h>
# include <conio.h>
# define PROTOCOL 0xe3 /* 9600 No Parity,8bit data,1 stop bit */
int \text{ com }; /* com=0 COM1, \text{com}=1 COM2 */
main()
{
   int m ;
   delay (0) ;
   \frac{1}{x} timer \frac{1}{x} timer \frac{1}{x}com=1 ; /* COM2 port */
   bioscom (0, \text{PROTOCOL}, \text{com}); /* COM baud rate */
   for (m=0; m<100; m++) /* 100 */
   {
      delay (20000); /* delay a while */
      \sin_0 out (0x03); \frac{1}{2} /* 0000 0011B */
   }
}
int sio_out (int data)
{
  bioscom (1, data, com); / / 8 bit data \frac{*}{ } delay (1) ;
}
AT2051 Remote 100\text{AT2O51}\sim C \sim 1
```
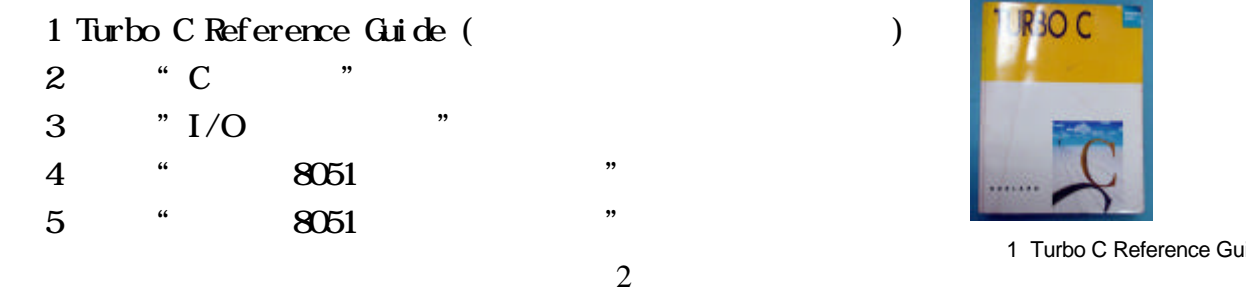

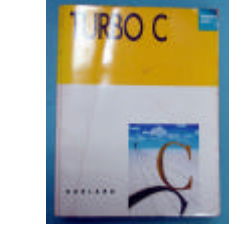

1 Turbo C Reference Guide